## Extension d'interfaces

<span id="page-0-0"></span>Alexis Nasr (d'après les slides de Arnaud Labourel)

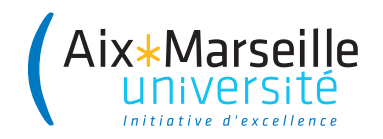

Supposons que nous ayons l'interface suivante :

```
public interface List<E> {
 public int size();
 public E get(int index);
}
```
En Java, on peut aussi étendre une interface :

```
public interface ModifiableList<E> extends List<E> {
 public void add(E value);
 public void remove(int index);
}
```
Une classe qui implémente l'interface ModifiableList doit implémenter les méthodes size, get, add et remove.

Supposons que la classe ArrayModifiableList implémente l'interface ModifiableList. Dans ce cas, nous pouvons écrire :

```
ModifiableList<Integer> modifiableList;
modifiableList = new ArrayModifiableList<>();
modifiableList.add(2);
modifiableList.add(5);
modifiableList.remove(0);
List list = modifiableList;
System.out.println(list.size());
```
En revanche, il n'est pas possible d'écrire :

```
list.remove(0);
/* → Cette méthode n'existe pas */
/* dans l'interface List. */
```
<span id="page-3-0"></span>Supposons que nous avons l'interface suivante :

```
public interface Printable { public void print(); }
```
En Java, une interface peut étendre plusieurs interfaces :

```
public interface ModifiablePrintableList
  extends ModifiableList, Printable {
}
```
## **Remarques**

- Nous ne définissons pas de nouvelles méthodes dans l'interface ModifiablePrintableList.
- Cette interface ne représente que l'union des interfaces ModifiableList et Printable.
- De nouvelles méthodes auraient pu être définies dans ModifiablePrintableList.